Информация о владельце: ФИО: Галунин Сергей Александрович Должность: проректор по учебной работе Дата подписания: 25.05.2023 10:55:47 Уникальный программный ключ: 08ef34338325bdb0ac5a47baa5472ce36cc3fc3b

Приложение к ОПОП «Информационные системы и технологии в инновационной деятельности»

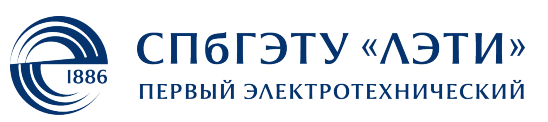

МИНОБРНАУКИ РОССИИ

федеральное государственное автономное образовательное учреждение высшего образования **«СанктПетербургский государственный электротехнический университет «ЛЭТИ» им. В.И.Ульянова (Ленина)» (СПбГЭТУ «ЛЭТИ»)**

### **РАБОЧАЯ ПРОГРАММА**

дисциплины

«УПРАВЛЕНИЕ ИННОВАЦИОННЫМИ ПРОЕКТАМИ»

для подготовки бакалавров

по направлению

27.03.05 «Инноватика»

по профилю

«Информационные системы и технологии в инновационной деятельности»

Санкт-Петербург 2022

# **ЛИСТ СОГЛАСОВАНИЯ**

Разработчики:

к.т.н., доцент Фомин В.И.

Рабочая программа рассмотрена и одобрена на заседании кафедры ИМ 20.04.2022, протокол № 3

Рабочая программа рассмотрена и одобрена учебно-методической комиссией ИНПРОТЕХ, 27.04.2022, протокол № 7

Согласовано в ИС ИОТ Начальник ОМОЛА Загороднюк О.В.

# **1 СТРУКТУРА ДИСЦИПЛИНЫ**

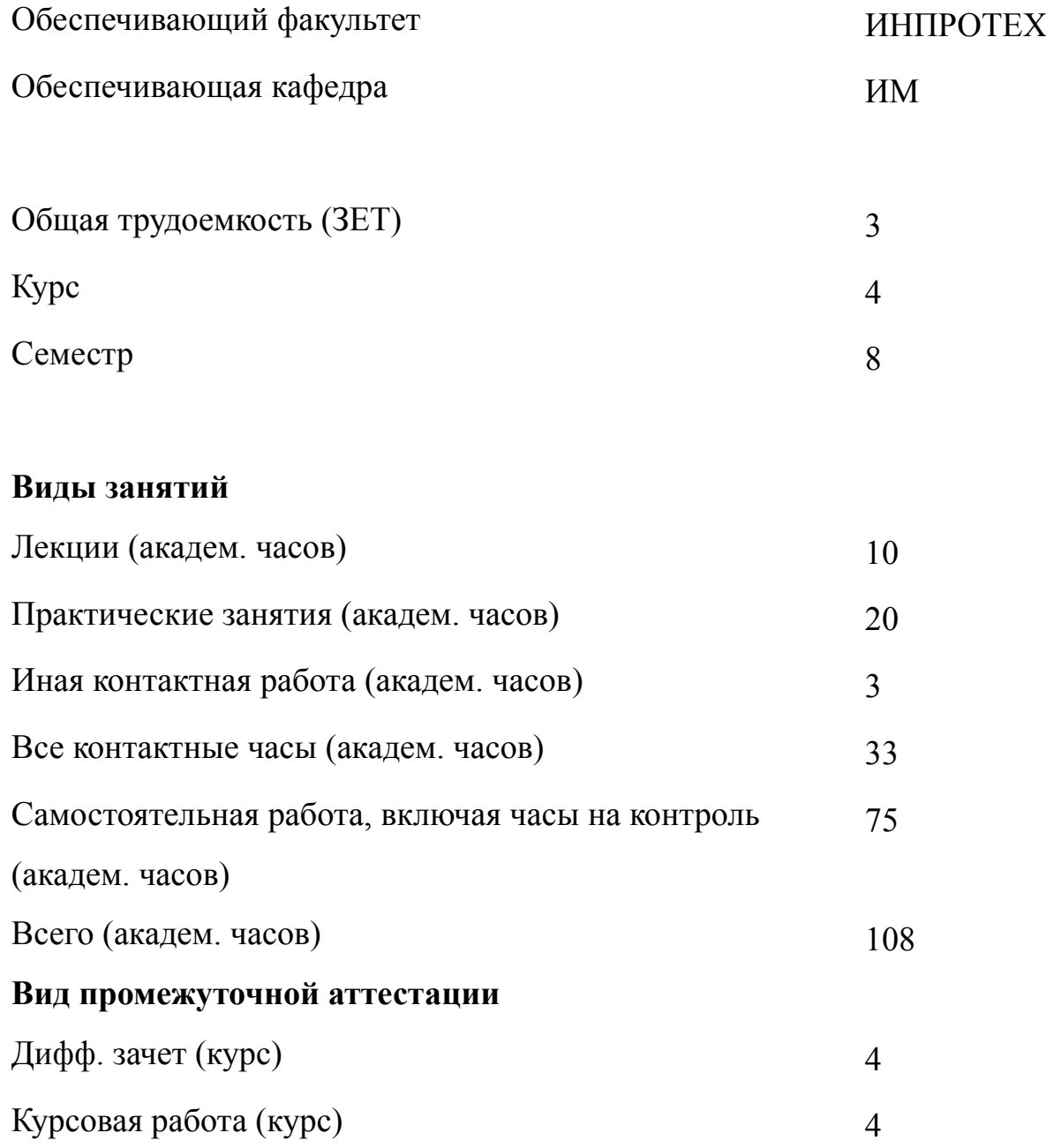

# **2 АННОТАЦИЯ ДИСЦИПЛИНЫ «УПРАВЛЕНИЕ ИННОВАЦИОННЫМИ ПРОЕКТАМИ»**

Дисциплина "Управление инновационным проектами" является базовой для дисциплин профессионального цикла образовательной программы и предназначена для подготовки бакалавров, которые будут управлять инновационными проектами и соответствующими подразделениями организаций в условиях рыночной экономики.

Предметом ее изучения является проект как объект управления; принципы проектного управления предприятием, методы и технологии отбора и реализации инноваций; способы и источники финансирования инновационных проектов.

### **SUBJECT SUMMARY**

### **«INNOVATIVE PROJECTS MANAGMENT»**

The course "Innovative projects management" is the major subject in the professional cycle of the curriculum in the bachelour degree programme. It is focused on preparing the bachelours who will be employed in the areas of innovative projects management in the conditions of market economy.

The core of the course is the project as the subject of management, the principles of project management at the enterprises, the methods and technologies of selection and realization of innovations, the ways and resources of financing the innovative projects.

### 3 ОБЩИЕ ПОЛОЖЕНИЯ

#### $3.1$ Цели и задачи дисциплины

1. Изучение основных концепций и методов экономического обоснования нововведений и управленческих решений; взаимосвязи инновационной активности и конкурентоспособного развития предприятий; принципов проектного управления и сущности инновационных проектов; процессов и функций управления инновационными проектами для формирования необходимых умений и навыков в области управления инновационными проектами.

2. Определять круг задач в рамках поставленной цели и выбирать оптимальные способы их решения, исходя из действующих правовых норм, имеющихся ресурсов и ограничений.

Участвовать в разработке и осуществлении инновационных проектов и программ, управлении продуктом, серией продуктов, командой проекта.

Формирование компетенции и умений в сфере методологии управления проектами

Формирование коллектива исполнителей проекта и системы эффективной мотивации команды проекта для формирования навыков управления всеми этапами инновационного проекта.

3. Знание принципов проектного управления; способов и источников финансирования инновационных проектов; овладение основными методами управления временными, затратными, качественными параметрами инновационной продукции и услуг на базе инструментальных средств управления проектами для формирования необходимых умений применения программного обеспечения CALS-технологий

4. Умения применять методики экономического обоснования управленческих решений в области управления инновационными проектами.

 $\overline{4}$ 

5. Навыки использования расчетных методик экономического обоснования проектов, использования методик эффективной мотивации команды инновационного проекта.

## **3.2 Место дисциплины в структуре ОПОП**

Дисциплина изучается на основе ранее освоенных дисциплин учебного плана:

- 1. «Стратегический менеджмент»
- 2. «Теоретическая инноватика»
- 3. «Имитационное моделирование экономических процессов»
- 4. «Управление инновационной деятельностью на предприятии»

и обеспечивает подготовку выпускной квалификационной работы.

## $3.3$ Перечень планируемых результатов обучения по дисциплине, соотнесенных с планируемыми результатами освоения образовательной программы

В результате освоения образовательной программы обучающийся должен достичь следующие результаты обучения по дисциплине:

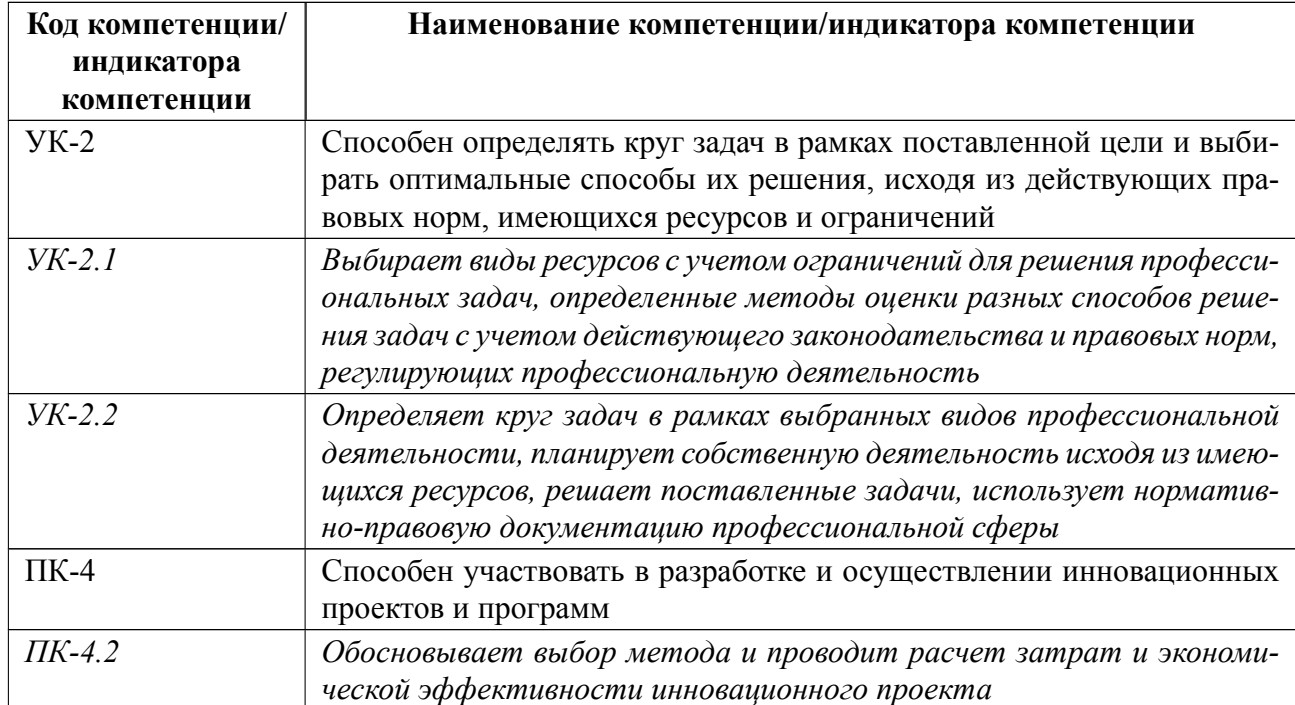

# **4 СОДЕРЖАНИЕ ДИСЦИПЛИНЫ**

# **4.1 Содержание разделов дисциплины**

# **4.1.1 Наименование тем и часы на все виды нагрузки**

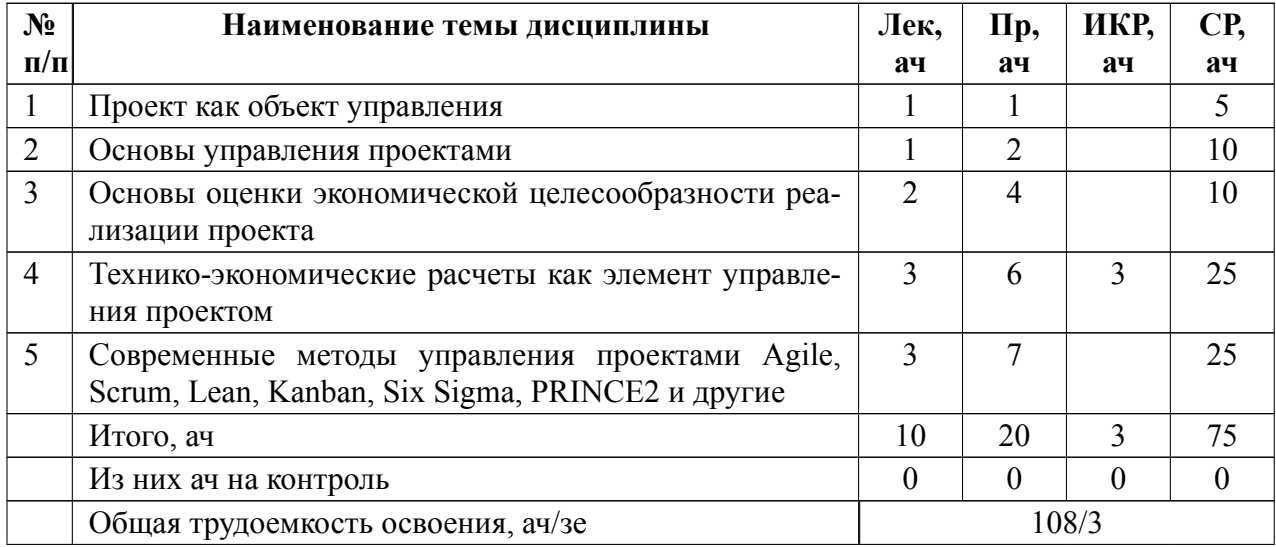

# **4.1.2 Содержание**

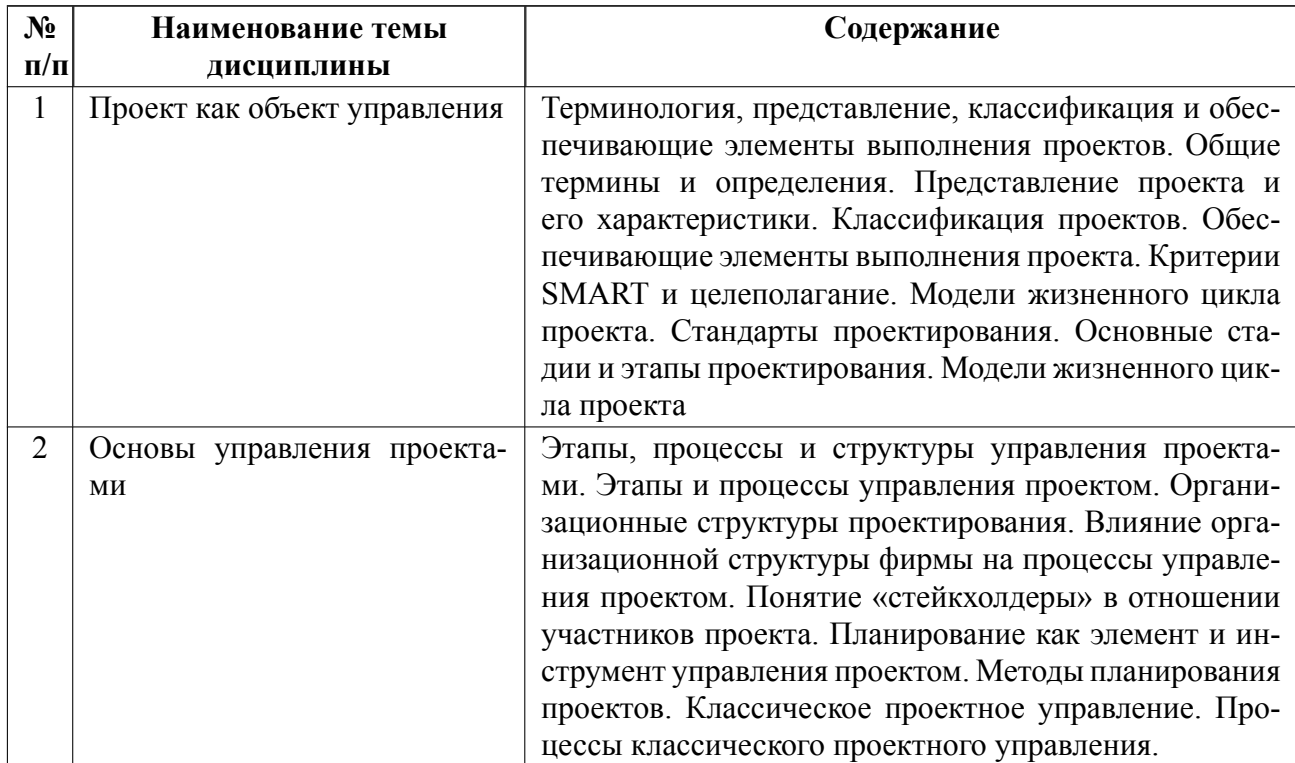

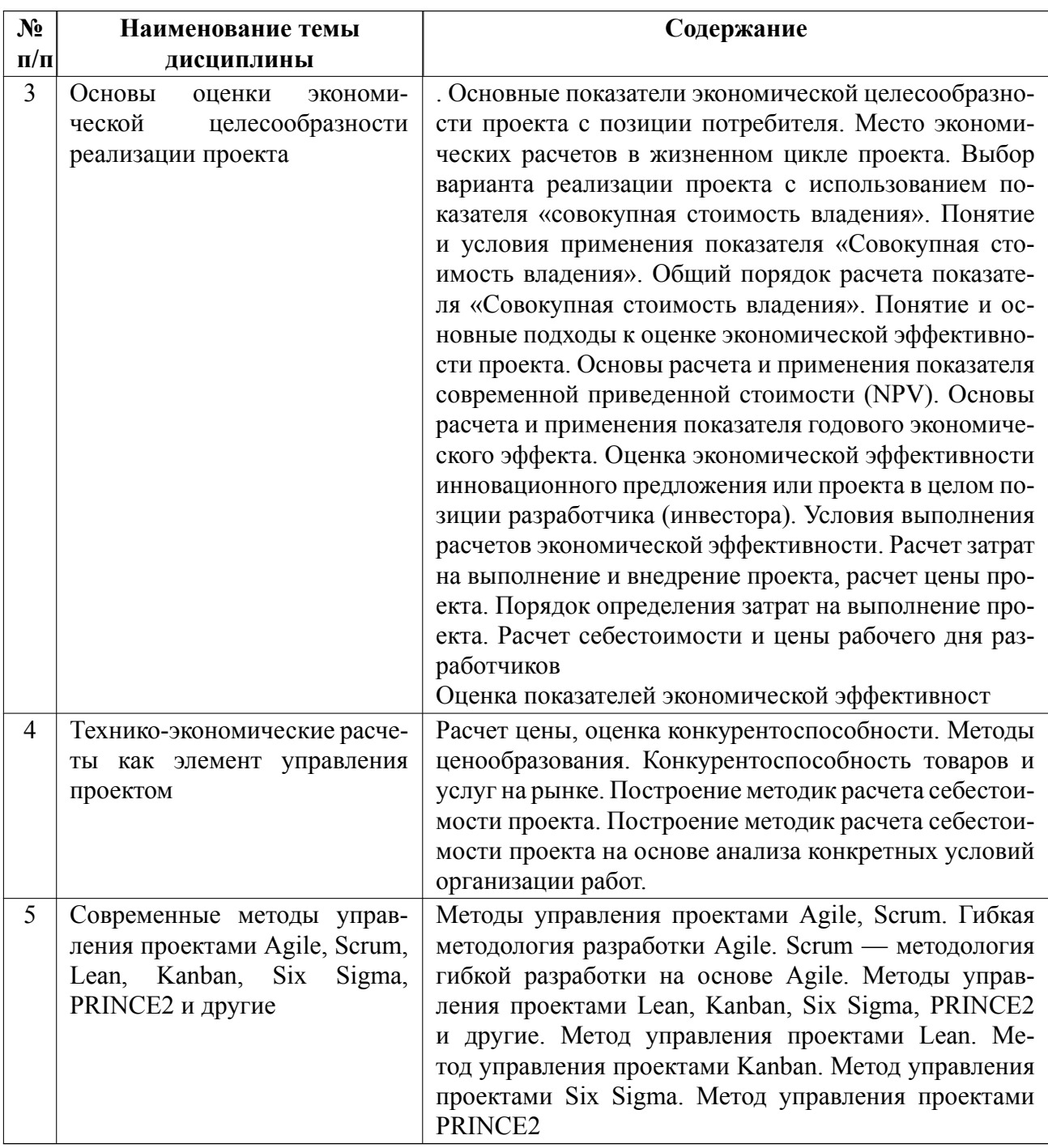

# **4.2 Перечень лабораторных работ**

Лабораторные работы не предусмотрены.

# **4.3 Перечень практических занятий**

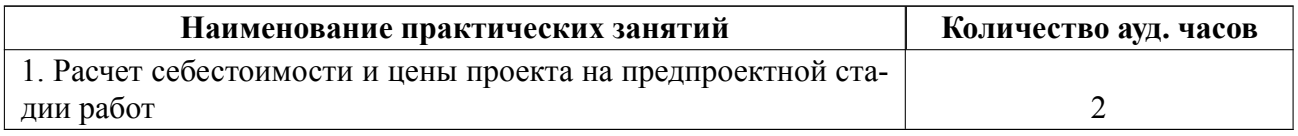

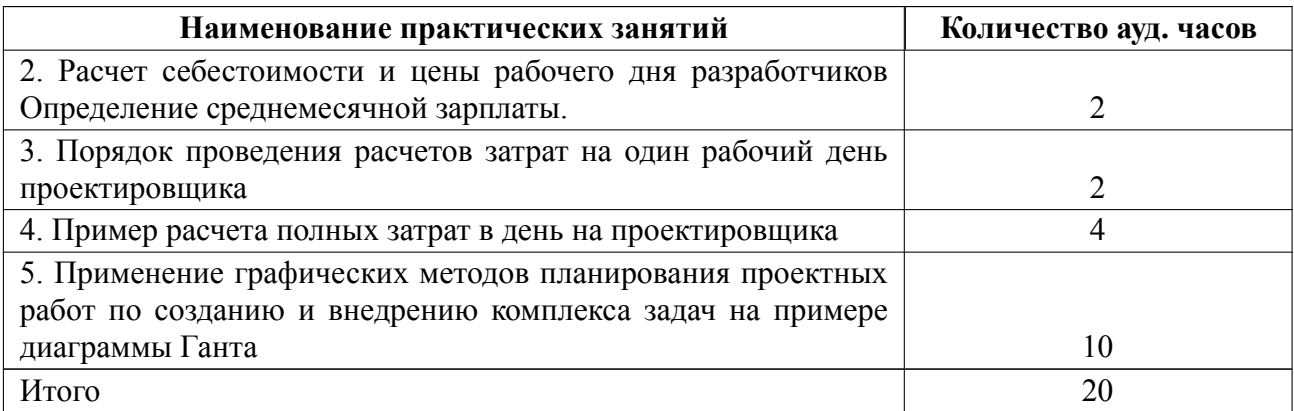

### **4.4 Курсовое проектирование**

Цель работы (проекта): Целью курсовой работы является закрепление знаний, умений и навыков в области выполнения инновационных проектов в рамках направления «Инноватика», а также теоретическая и практическая подготовка к дипломному проектированию..

Содержание работы (проекта): Структурно курсовая работа должна содержать введение, расчетно-пояснительную записку с конструктивной частью, заключение, список использованной литературы и приложения.

Содержание работы:

- 1. Характеристика объекта экономики
- 2. Описание бизнес-процессов на объекте
- 3. Выявление проблем в деятельности объекта

4. Выбор проблем, подлежащих решению с использованием инновационных решений, и определение возможных путей реализации

5. Технико-экономические расчеты и выбор варианта для реализации

6. Предварительные решения по реализации

Независимо от избранной темы курсовая работа должна включать введение, основную часть (три-четыре раздела), заключение, список использованных информационных источников, при необходимости, приложения. Каждый раздел содержит не менее трех параграфов. Курсовая работа представляется к защите в печатном и электронном виде

Требования к оформлению пояснительной записки к курсовой работе:

Формат файла с курсовой работой – .docx. Объем курсового проекта -до 40 страниц. Текст пояснительной записки должен быть представлен на стандартной белой бумаге формата А4 по ГОСТ 2.301-68 "ЕСКД. Форматы" с одной стороны листа. Изложение текста пояснительной записки рекомендуется выполнять в соответствии с требованиями ГОСТ 7.32-2017 "СИБИД. Отчет по научно-исследовательской работе. Структура и правила оформления", ГОСТ Р 2.105-2019 "Единая система конструкторской документации (ЕСКД). Общие требования к текстовым документам", ГОСТ 7.0.5-2008 "СИБИД. Библиографическая ссылка. Общие требования и правила составления". Формулы верстаются с помощью Equation Editor (Math Type). Размер шрифта 14 пт..

Темы:

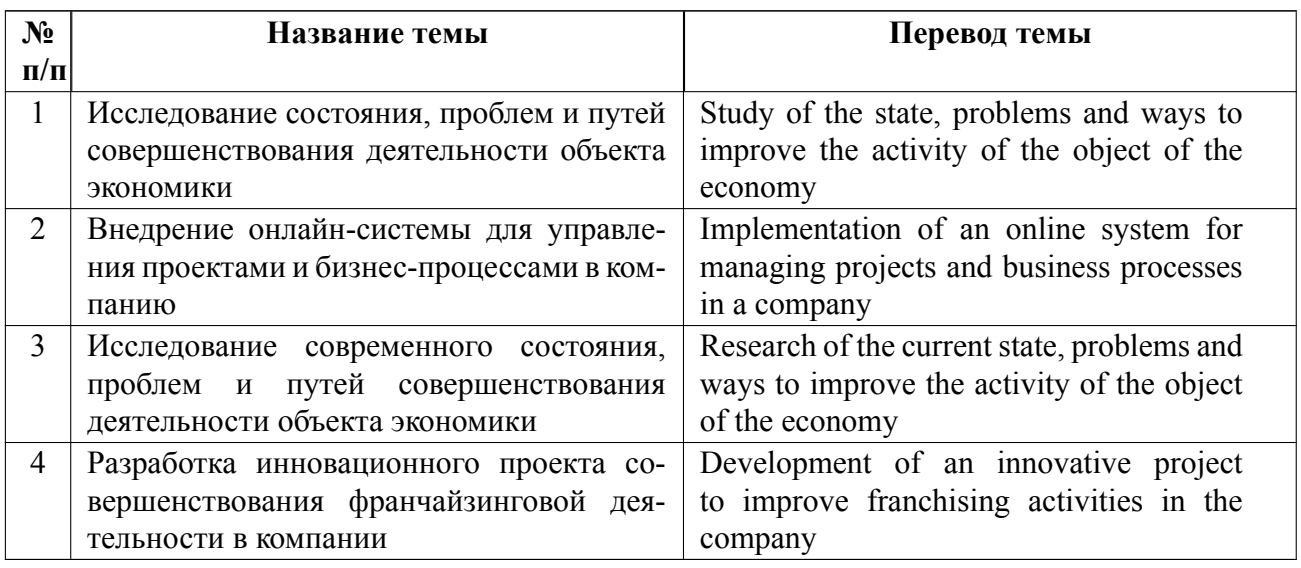

## **4.5 Реферат**

Реферат не предусмотрен.

### **4.6 Индивидуальное домашнее задание**

Индивидуальное домашнее задание не предусмотрено.

#### 4.7 Доклад

Доклад не предусмотрен.

#### $4.8$ Кейс

Кейс не предусмотрен.

#### Организация и учебно-методическое обеспечение самостоятельной ра-4.9 боты

Изучение дисциплины сопровождается самостоятельной работой студентов с рекомендованными преподавателем литературными источниками и информационными ресурсами сети Интернет.

Планирование времени для изучения дисциплины осуществляется на весь период обучения, предусматривая при этом регулярное повторение пройденного материала. Обучающимся, в рамках внеаудиторной самостоятельной работы, необходимо регулярно дополнять сведениями из литературных источников материал, законспектированный на лекциях. При этом на основе изучения рекомендованной литературы целесообразно составить конспект основных положений, терминов и определений, необходимых для освоения разделов учебной дисциплины.

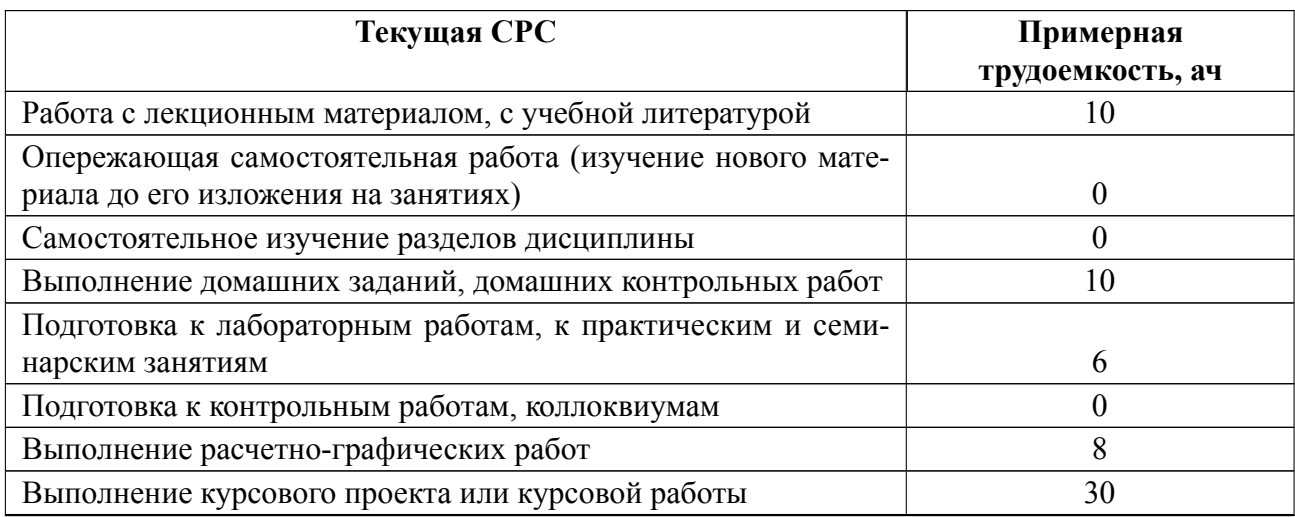

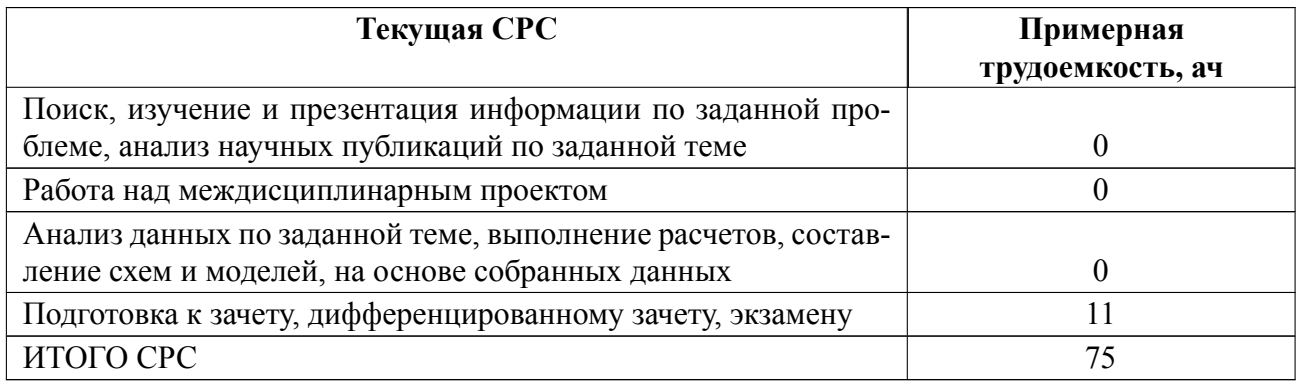

## **5 Учебнометодическое обеспечение дисциплины**

# **5.1 Перечень основной и дополнительной литературы, необходимой для освоения дисциплины**

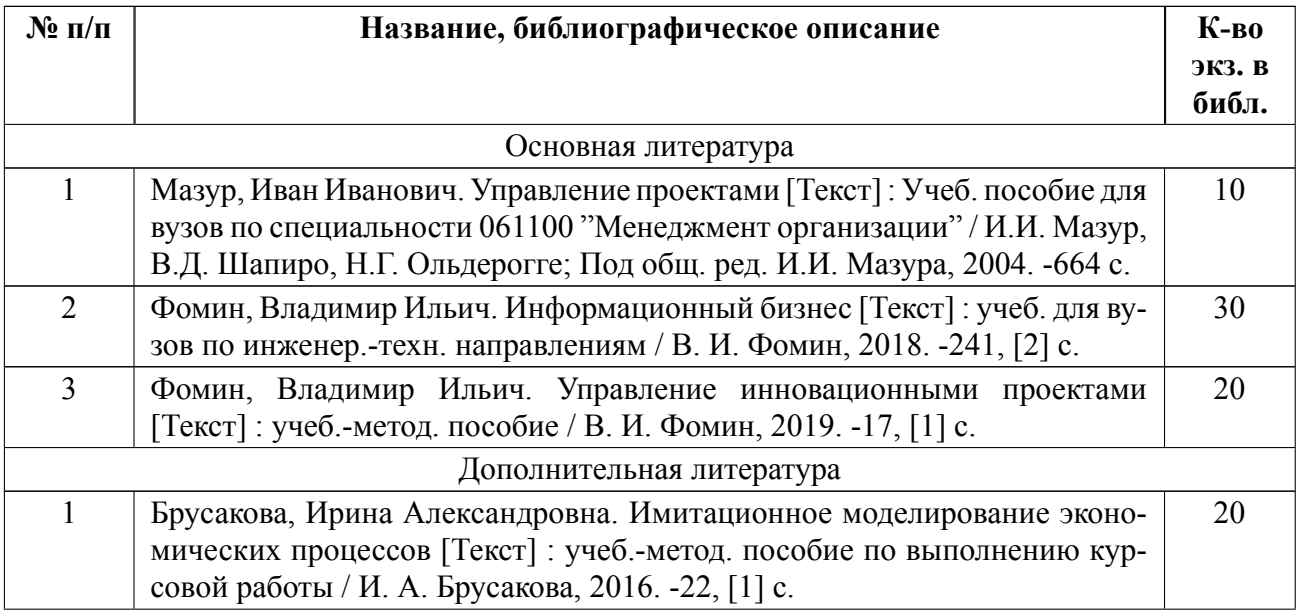

### **5.2 Перечень ресурсов информационнотелекоммуникационной сети «Ин-**

### **тернет», используемых при освоении дисциплины**

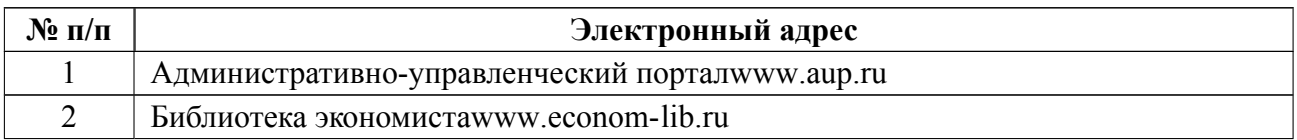

## **5.3 Адрес сайта курса**

Адрес сайта курса: https://vec.etu.ru/moodle/course/view.php?id=11021

# **6 Критерии оценивания и оценочные материалы**

# **6.1 Критерии оценивания**

Для дисциплины «Управление инновационными проектами» предусмотрены следующие формы промежуточной аттестации: зачет с оценкой.

### **Зачет с оценкой**

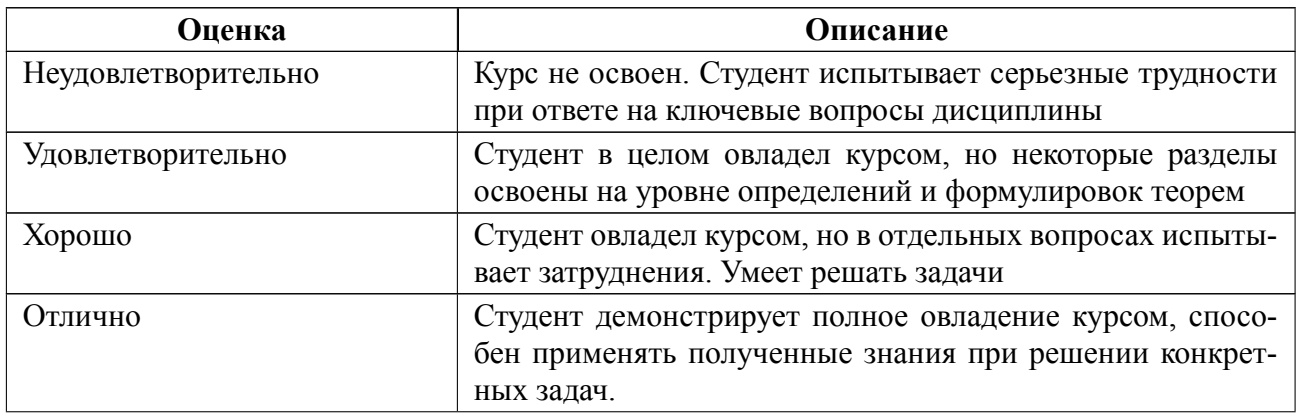

### **Особенности допуска**

Для допуска к дифференцированному зачету студенту необходимо посетить не менее 80% лекционных и практических занятий; выполнить две контрольные работы; выполнить и защитить на положительную оценку курсовую работу.

# **6.2 Оценочные материалы для проведения текущего контроля и промежуточной аттестации обучающихся по дисциплине**

#### **Вопросы к дифф.зачету**

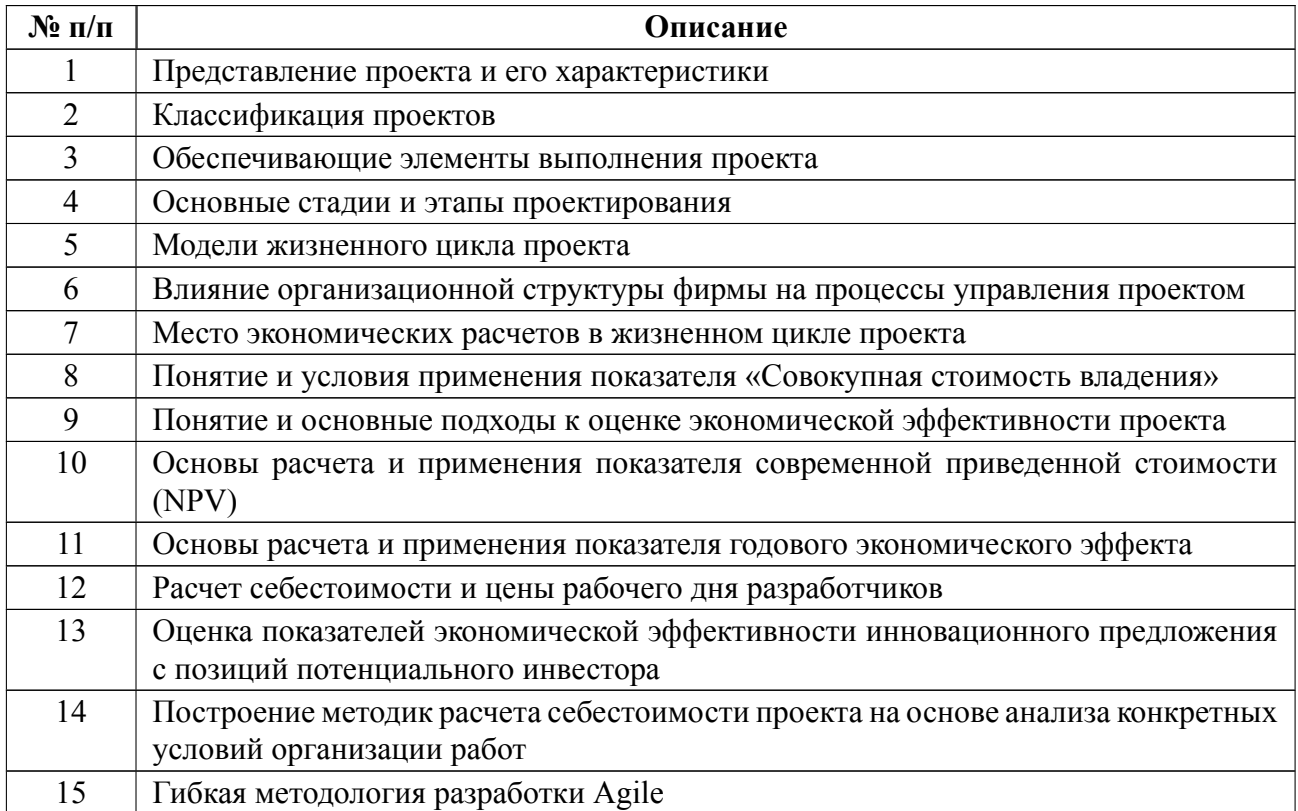

## **Образцы задач (заданий) для контрольных (проверочных) работ**

# **Пример задания для контрольной работы №1 «Расчет себестоимости проекта и цены продукта»**

Проектирование цифровизации предприятия выполнено тремя разработчиками проектного отдела фирмы:

 первый с месячным окладом 30 000 руб. был полностью занят в проекте в течение 1.5 месяцев;

второй с месячным окладом 40 000 руб. был занят в проекте на 75% в течение 1 .0 месяца;

- третий с месячным окладом  $20\,000\,\text{pv}$ б. был занят в проекте на 50% в течение 2 .0 месяцев.

Отчисления по ЕСН в год проектирования составили 30%.

Накладные расходы в фирме-проектировщике - 50%.

 В проекте были использованы 3 персональных компьютера с балансовой стоимостью по 50 000 руб. и нормативным сроком службы 5 лет, принадлежащие фирме-разработчику и находящиеся балансе проектного отдела (как хозрасчетной единицы).

Стоимость услуг внешней фирмы по обслуживанию компьютеров составляет 750 руб. в месяц на один компьютер.

Балансовая стоимость инструментальных программных средств, приобретенных для выполнения только данного проекта и установленных на компьютерах, составляет по 5 000 руб. для каждого компьютера.

Специально для проекта были приобретены технические носители информации общей стоимостью 7 000 руб.

Проектное подразделение размещено на автономной площадке, аренда которой составляет  $10\ 000$  рублей в месяц, а коммунальные платежи - 5000 рублей в месяц (включая оплату электроэнергии). Аренда и содержание рабочих площадей выполняются централизованно для всей фирмы.

Норма прибыли для проектов данного типа составляет 25%

Рассчитать:

- себестоимость проекта для фирмы-разработчика;

16

 цену проекта при заключении договора с заказчиком (затратным методом);

 цену экземпляра проекта при продаже на информационном рынке (с прогнозируемым числом гарантируемых продаж 100 экземпляров).

# **Пример задания для контрольной работы №2 «Оценка экономической эффективности цифровизации предприятия»**

Руководителю предприятия предложено три варианта внедрения IT-инфрастру в рамках цифровизации предприятия, которые обеспечивают одинаковые функциональные возможности и характеризуются следующими затратами:

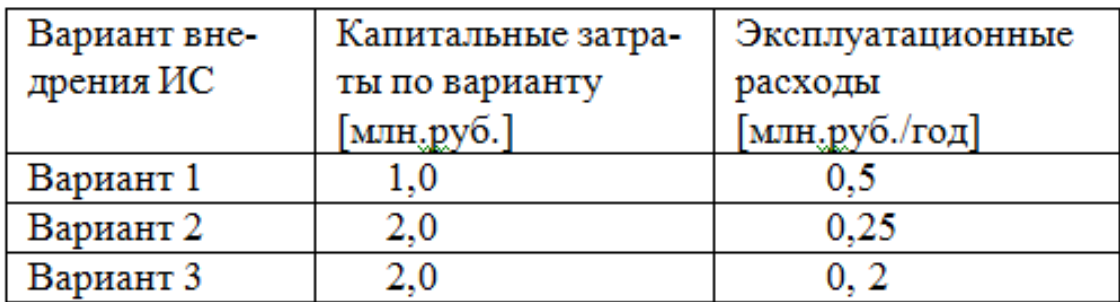

Планируемый срок службы IT-инфраструктуры - 5 лет.

Дисконтированием при оценках можно пренебречь.

Какой из вариантов следует предпочесть (и почему)?

2) Руководителю IT-службы предприятия предложено три варианта внедрения цифровизации, которые характеризуются следующими показателями:

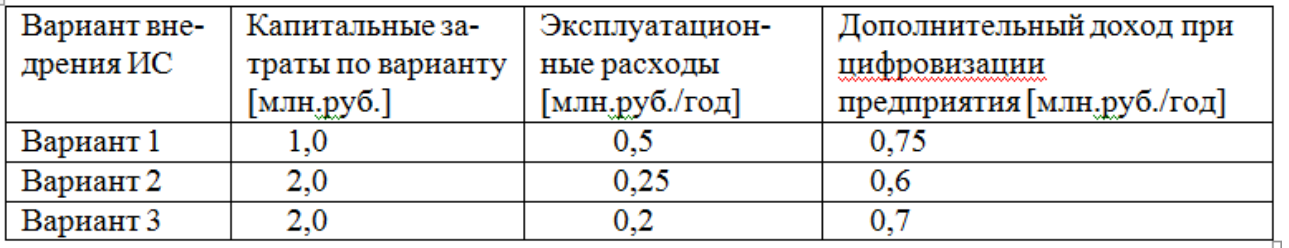

Планируемый срок службы IT-инфраструктуры - 5 лет. Дисконтированием при оценках можно пренебречь.

Какие варианты допустимы экономически для внедрения?

Какой из вариантов следует предпочесть (и почему)?

3) В чем заключается разница в расчете экономического эффекта от информатизации при проведении расчетов до и после проведения разработки (проектирования) IT комплекса ?

Весь комплект контрольно-измерительных материалов для проверки сформированности компетенции (индикатора компетенции) размещен в закрытой части по адресу, указанному в п. 5.3

### **6.3 График текущего контроля успеваемости**

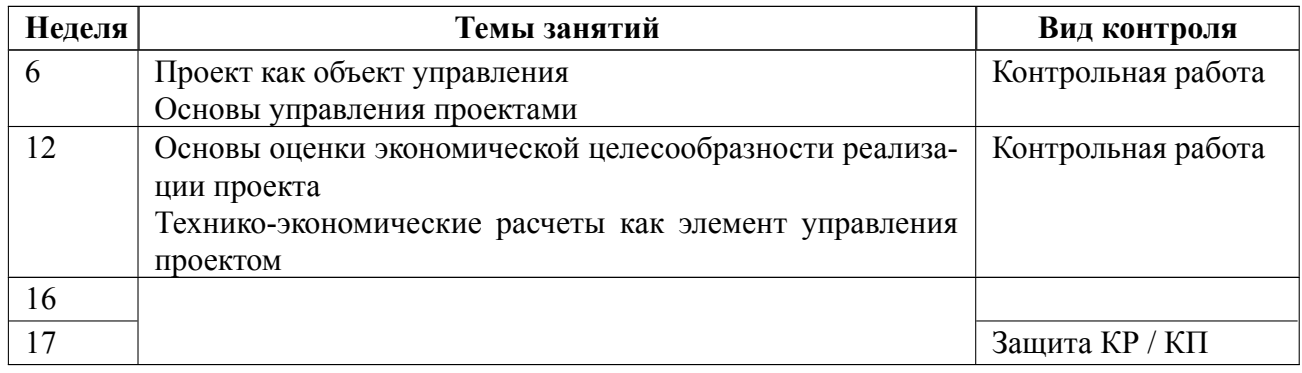

#### **6.4 Методика текущего контроля**

#### **Методика текущего контроля на лекционных занятиях**

Текущий контроль включает в себя:

контроль посещаемости (не менее 80% занятий);

 вопросы, задаваемые в ходе лекции с целью выяснения (и при необходимости уточнения) понимания студентами используемых в ходе лекции понятий и терминов;

 ответы на вопросы студентов по выносимым на контрольные работы методикам (в т.ч. для выяснения общего уровня усвоения соответствующего материала студентами).

В ходе проведения лекционных занятий целесообразно привлечение студентов к активному участию в дискуссиях, обсуждениях и т. д.

При этом активность студентов может учитываться преподавателем, как один из способов текущего контроля на занятиях (в форме бонусных баллов, величина которых объявляется заранее).

#### **Методика текущего контроля на практических занятиях**

Текущий контроль по данной дисциплине включает в себя:

контроль посещаемости (не менее 80% занятий);

выполнение двух контрольных работ.

Каждая контрольная работа оценивается 20-ю зачетными баллами. Минимальной количество баллов, которое студент должен набрать для аттестации, равно 11. Если студент не набирает этих баллов, то ему один раз предоставляется возможность для повторного написания работы..

Далее производится перерасчет баллов за контрольную работу по шкале соответствия:

1820 баллов оценка «Отлично» вопрос раскрыт верно и полностью, задача решена правильно оптимальным образом;

1417 баллов оценка «Хорошо» вопрос раскрыт верно, но не в полном объеме, задача решена в целом правильно, но не оптимальным методом или с незначительными замечаниями;

11-13 баллов - оценка «Удовлетворительно» - отсутствует ответ на вопрос или содержание ответа не совпадает с поставленным вопросом, задача решена с грубыми ошибками, ход решения содержит существенные ошибки;

10 и меньше оценка «Неудовлетворительно» отсутствует ответ на вопрос или содержание ответа не совпадает с поставленным вопросом, задача не решена, ход решения неправильный.

#### **Порядок представления и защиты курсовой работы:**

Текущий контроль при выполнении курсовой работы осуществляется в соответствии с методическими указаниями по выполнению курсовой работы и заданием на курсовую работу. Оформление пояснительной записки на курсовую работу выполняется в соответствии с требованиями к студенческим работам, принятым в СПбГЭТУ "ЛЭТИ". Объём курсовой работы должен составлять не менее 40 страниц. Курсовые работы представляются руководителю в окончательном варианте в согласованные с ним сроки, но не позднее, чем за 14 дней до защиты. Защита курсовой работы проводится на практическом занятии

20

в аудитории.

Работа оценивается по четырехбалльной системе. Оценка снижается за недостаточную самостоятельность исследования, несоответствие содержания работы заявленной теме, а также выводов сформулированным во Введении целям и задачам. Оценка снижается за неправильное или небрежное оформление работы и низкий уровень иллюстративного материала. Защита курсовой работы проводится в устной форме в течение 10-15 минут, включая представление результатов работы и ответов на задаваемые по теме работы вопросы.

- Оценка «отлично» выставляется за работу, содержащую исчерпывающее решение поставленной цели и задач, содержащую все необходимые элементы, перечисленные в методических указания к курсовой работе. Автор на защите работы обязан умело вести дискуссию, свободно отвечать на любые вопросы и переходить от одного аспекта темы к другому.
- Оценка «хорошо» ставится за работу, в целом соответствующую заявленной теме, добросовестно выполненную и содержащую все необходимые элементы, перечисленные в методических указания к курсовой работе, но имеющую в содержании и/или оформлении частные недоработки непринципиального характера.
- Оценка «удовлетворительно» ставится в том случае, если в целом тема раскрыта, но в работе недостаточно ясно либо неполно определены фундаментальные понятия, отсутствуют или не доработаны наиболее значимые структурные элементы темы.
- Оценка «неудовлетворительно» может быть выставлена за неполное решение темы, серьёзные вычислительные ошибки, несамостоятельность мышления, исключительную компилятивность либо за плагиат.

#### Методика текущего контроля самостоятельной работы студентов

Контроль самостоятельной работы студентов осуществляется в процессе аудиторных занятий по методикам, описанным в п.п. 1-2.

 $21$ 

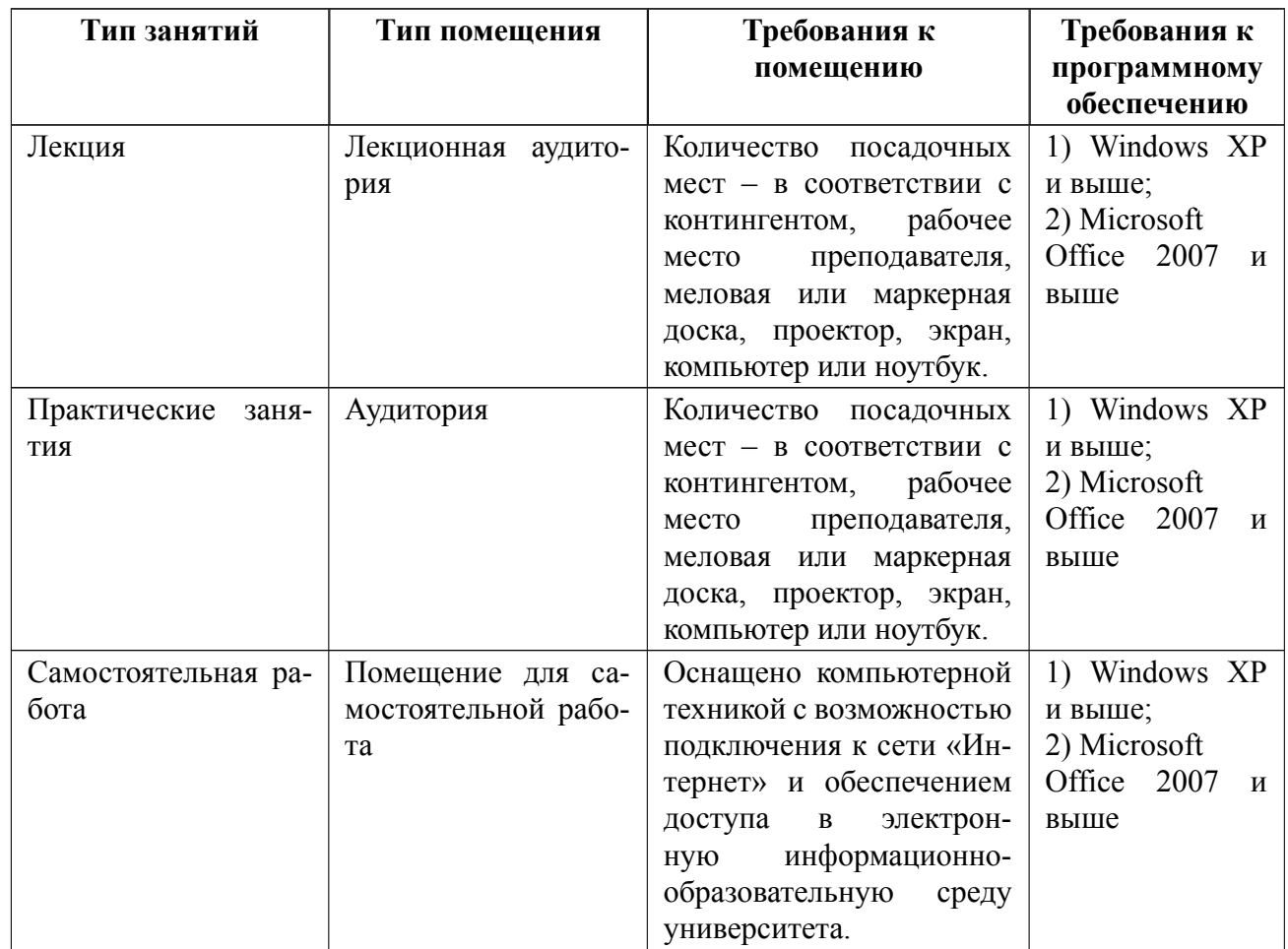

# **7 Описание информационных технологий и материальнотехнической базы**

### **8 Адаптация рабочей программы для лиц с ОВЗ**

Адаптированная программа разрабатывается при наличии заявления со стороны обучающегося (родителей, законных представителей) и медицинских показаний (рекомендациями психолого-медико-педагогической комиссии). Для инвалидов адаптированная образовательная программа разрабатывается в соответствии с индивидуальной программой реабилитации.

# **ЛИСТ РЕГИСТРАЦИИ ИЗМЕНЕНИЙ**

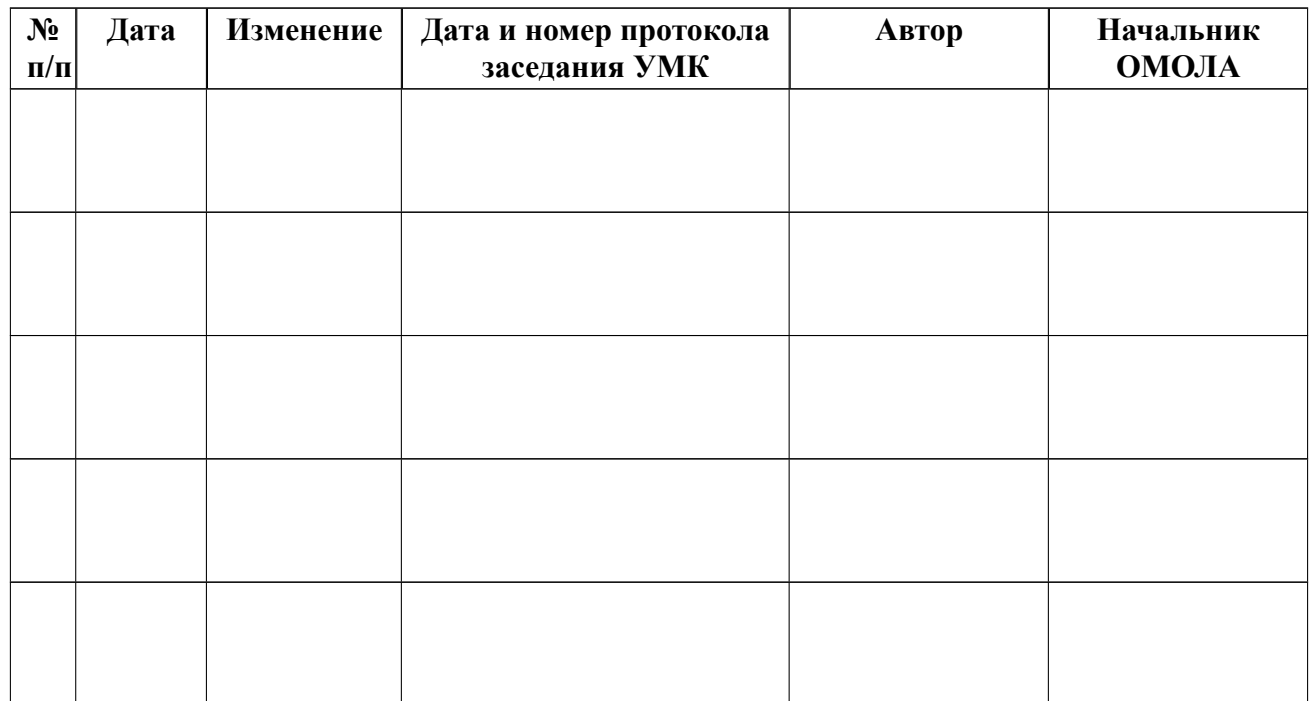